Réf : EB21-534

# Word 2019

## Long documents (reports, theses...)

#### **Aim**

*This course aims to teach you how to manage long documents: how to create, exploit and finalise them, including a table of contents and an index, and improving their layout using styles, headers and footers. After taking this course, you will be able to create professional and optimised long documents (reports, theses…).*

#### **Target audience Level required**

Users who have mastered the essential commands and wish to move towards more advanced techniques.

The essential commands must be mastered in order to access Excel's advanced techniques without difficulty.

**Estimated time to complete the essential module**

3 h 25 (the video sequences last 7 minutes, on average)

# Course content

## **The essential modules**

### Word 2019 – Creating long documents

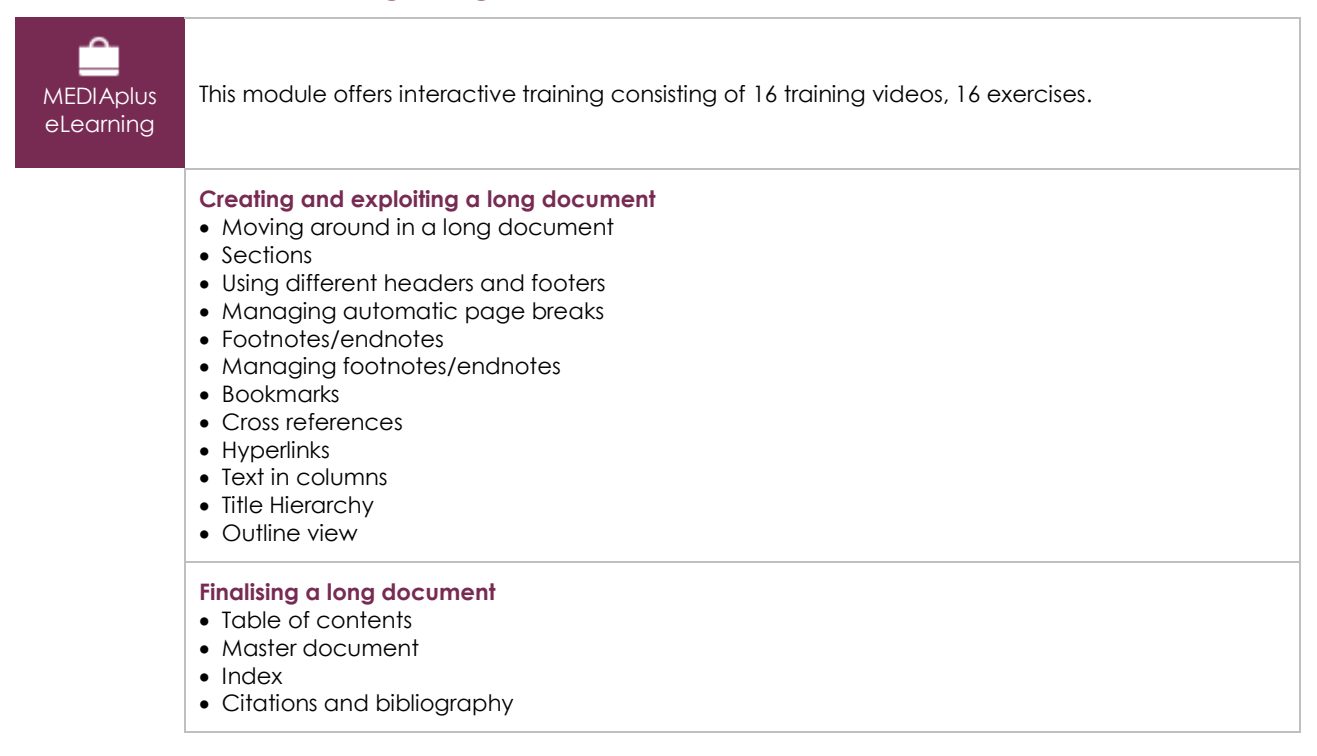

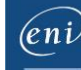

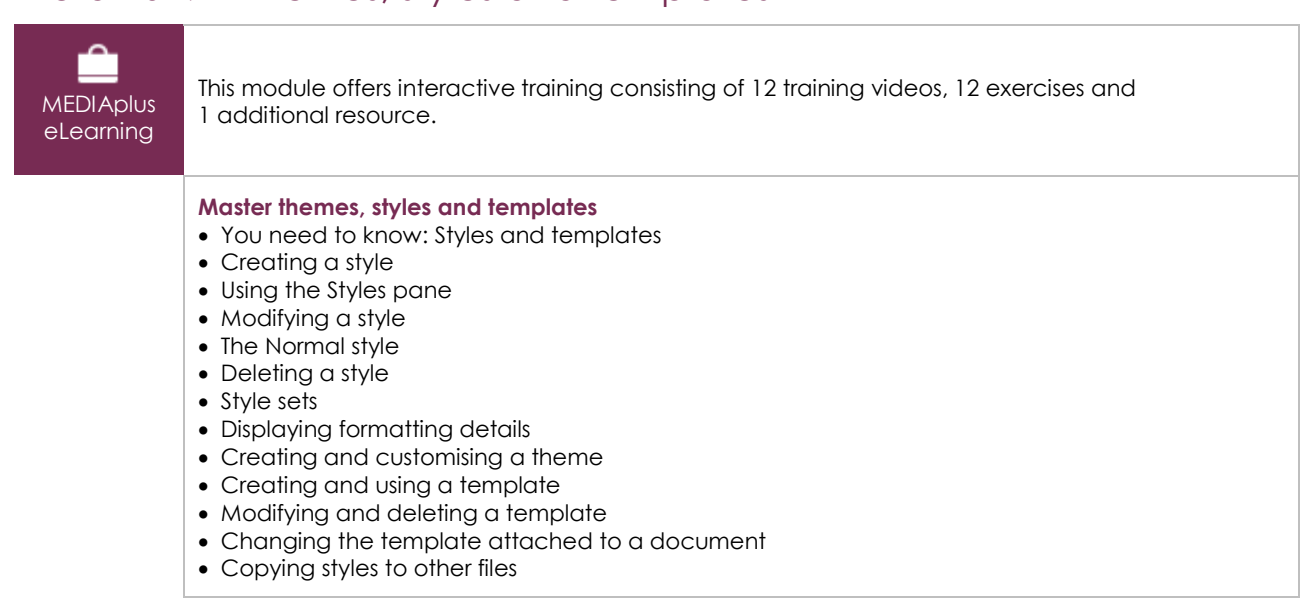

## Word 2019 – Themes, styles and templates

## Office 2019: use cases

#### Excel, Word or PowerPoint with an Office 365 subscription

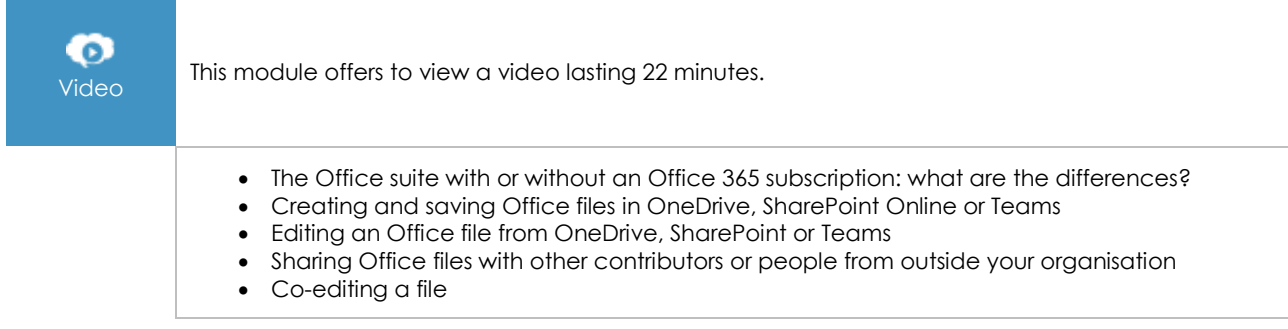

## **Complementary material**

## Word (2019 and Office 365 versions) – Reference book

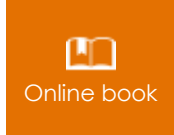

Online book This module includes digital course material

## Word 2019 – Text management

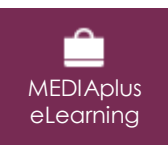

This module offers interactive training consisting of 18 training videos, 18 exercises.

# Word 2019 – Formatting and printing

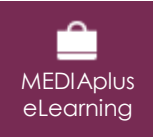

This module offers interactive training consisting of 18 training videos, 18 exercises and 1 additional resources.